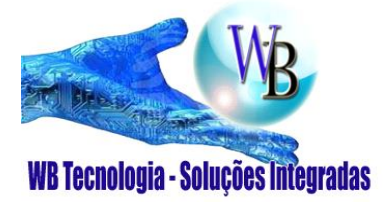

WB TECNOLOGIA

■ 11- 2368-0709

<sup>2</sup> 11- 99865-0020 - Whatsapp

 $\boxtimes$  vendas@wbtecnologia.com.br

www.wbtecnologia.com.br

# *IM5Ei-F*

## **MÓDULO DE SUPERVISÃO ENDEREÇÁVEL PARA FONTE AUXILIAR**

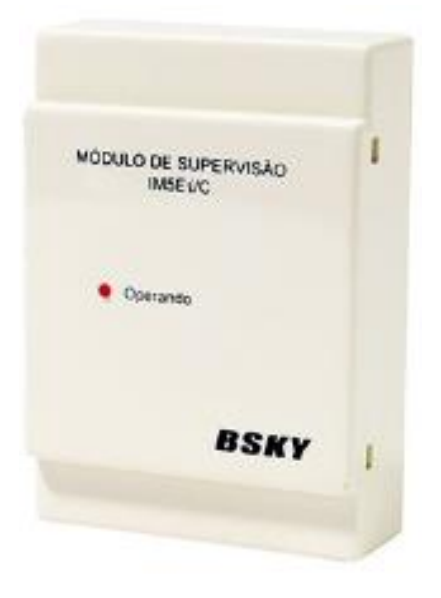

#### **DADOS TÉCNICOS:**

- Tipo de equipamento: Módulo de supervisão endereçável para Fonte Auxiliar
- Tensão monitorada: 24V
- Tensão de operação: 18-26V
- Consumo em supervisão: T+, T- ≤ 380µA; 24V ≤1mA
- Consumo em alarme: T+, T- ≤ 1,5mA ; 24V ≤1,5mA
- Tensão de alarme: X1, X2 > 18V±0.5V X1, X2 < 28.5V±1V
- Temperatura de operação: -10°C a +55°C
- Umidade relativa: ≤ 95% sem condensação
- Dimensão: 120 X 85 X 34 mm
- Peso: 100g
- Cor: Branca
- Grau de Proteção: IP20

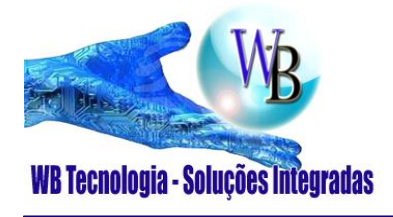

WB TECNOLOGIA

● 11- 2368-0709

<sup>3</sup> 11- 99865-0020 - Whatsapp

vendas@wbtecnologia.com.br

www.wbtecnologia.com.br

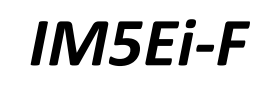

#### **INSTRUÇÃO DE INSTALAÇÃO / FIAÇÃO**

Módulo de Supervisão Endereçável para Fonte Auxiliar **Modelo: IM5Ei/F**

#### **ATUAÇÃO**

O Módulo de Supervisão Endereçável para Fonte Auxiliar é um módulo de monitoramento de tensão para fonte de alimentação externa 24V, quando a tensão for maior ou menor que o valor determinado ele será alarmado, fornecerá um sinal de falha quando não houver alimentação de 24V. Este dispositivo segue as especificações de instalação conforme a norma ABNT NBR 17240.

#### **REQUISITOS PARA INSTALAÇÃO E FIAÇÃO**

O tipo e tamanho de cabo recomendado para o laço de alarme é um cabo de 2 vias blindado flexível cuja área seccional é de 1,5 mm². Ao instalar módulo de monitoramento, verifique se a luz indicadora é facilmente visualizável.

#### **TERMINAIS DE LIGAÇÃO**

- T+ T- = Entrada e saída de conexão do laço de detecção.
- X1 X2 = Entrada de tensão 24Vdc.

 $X2 = +24V$  e  $X1 = GND$ 

❖ Remova jumper JP2 para habilitar o monitoramento.

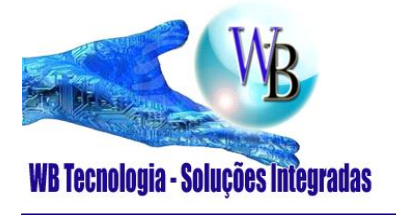

WB TECNOLOGIA

● 11- 2368-0709

<sup>3</sup> 11- 99865-0020 - Whatsapp

 $\boxtimes$  vendas@wbtecnologia.com.br

www.wbtecnologia.com.br

*IM5Ei-F*

### **INSTALAÇÃO**

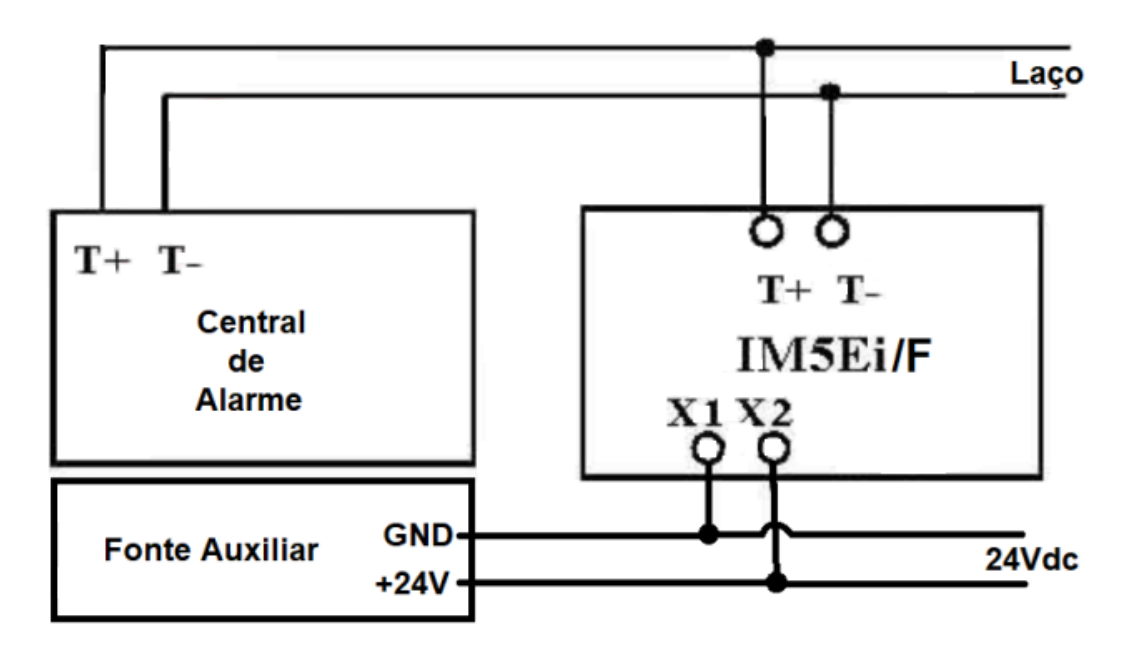

#### **ENDEREÇAMENTO**

Para programar, mantenha o jumper JP1 e JP2. Conecte o cabo com garra jacaré e plug P2 no programador de endereços e no local indicado ao lado T + e T-, em seguida, entre com o código de endereço e pressione WA. Ao finalizar, remova o jumper JP2.

#### **CUIDADO**

- Instale este dispositivo em quadro de comando apropriado.
- Não instale o dispositivo de detecção até que a construção esteja concluída.
- Não armazene este dispositivo de detecção onde ele pode ser contaminado por extrema sujidade, poeira ou humidade.
- Para evitar mau funcionamento ou perda de garantia, todos os produtos fornecidos por nós, devem ser reparados pelo departamento técnico do DISTRIBUIDOR/REPRESENTANTE.